Zainwestujmy razem w środowisko

# Wniosek o dofinansowanie ze środków krajowych

### Generator Wniosków o Dofinansowanie

Katarzyna Marzantowicz

Kierownik Wydział Finansowania Krajowego Departament Ochrony Ziemi

Narodowy Fundusz Ochrony Środowiska Gospodarki Wodnej

# Terminy i sposób składania wniosków Terminy i sposób składać od 06.12.2021 r.<br>
Wnioski można składać od 06.12.2021 r. do 30.12.2022 r.<br>
Wnioski należy składać w wersji elektronicznej przez Generator Wniosków o Dofinansowanie ("GWD")<br>
https://gwd.nfosigw.gov. **Terminy i sposób skład**<br>
W przypadku braku podpisu elektronicznej przez Generator Wniosków o Dofinansowanie ("GWD")<br>
https://gwd.nfosigw.gov.pl/<br>
W przypadku braku podpisu elektronicznego, oprócz przesłania wersji elektro miny i sposób składać od 06.12.2021 r. do 30.12.2022 r.<br>
można składać od 06.12.2021 r. do 30.12.2022 r.<br>
mależy składać w wersji elektronicznej przez Generator Wniosków o Dofinansowanie ("<br>
//gwd.nfosigw.gov.pl/<br>
adku bra - Wnioski można składać od 06.12.2021 r. do 30.12.2022 r.<br>
- Wnioski należy składać w wersji elektronicznej przez Generator Wniosków o Dofinansowanie ("GWD")<br>
- Michoski należy składać w wersji elektronicznej przez Generat

- 
- 

#### https://gwd.nfosigw.gov.pl/

- -
	-
- 

miezy składać od **06.12.2021 r.** do 3**0.12.2022 r.**<br>można składać w wersji elektronicznej przez Generator Wniosków o Dofinansowanie ("GWD")<br>/<u>/gwd. nfosigw.gov.pl/</u><br>adku braku podpisu elektronicznego, oprócz przesłania wer pandemię korespondencja składa (m. 1900)<br>Pandemie składać od 06.12.2021 r. do 30.12.2022 r.<br>Anależy składać w wersji elektronicznej przez Generator Wniosków o Dofinansowanie ("GWD")<br>Adku braku podpisu elektronicznego, opró przyjęcia przez pracownika kancelarii), - wnioski można składać od **06.12.2021** r. do 30.12.2022 r.<br>
- Wnioski należy składać w wersji elektronicznej przez Generator Wniosków o Dofinansowanie ("GWD")<br>
- https://gwd.nfosigw.gov.pl/<br>
- W przypadku braku podpisu el

- 
- dokumentacji do Kancelarii NFOŚiGW.
- Wnioski, które wpłyną po terminie zostaną odrzucone.

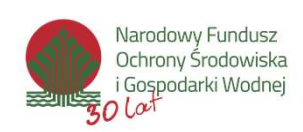

 W przypadkach gdy jedno przedsięwzięcie jest realizowane zarówno w ramach umowy pożyczki jak i dotacji, wymagane jest złożenie oddzielnych wniosków o dofinansowanie w formie dotacji i pożyczki.

# Rejestracja w systemie GWD

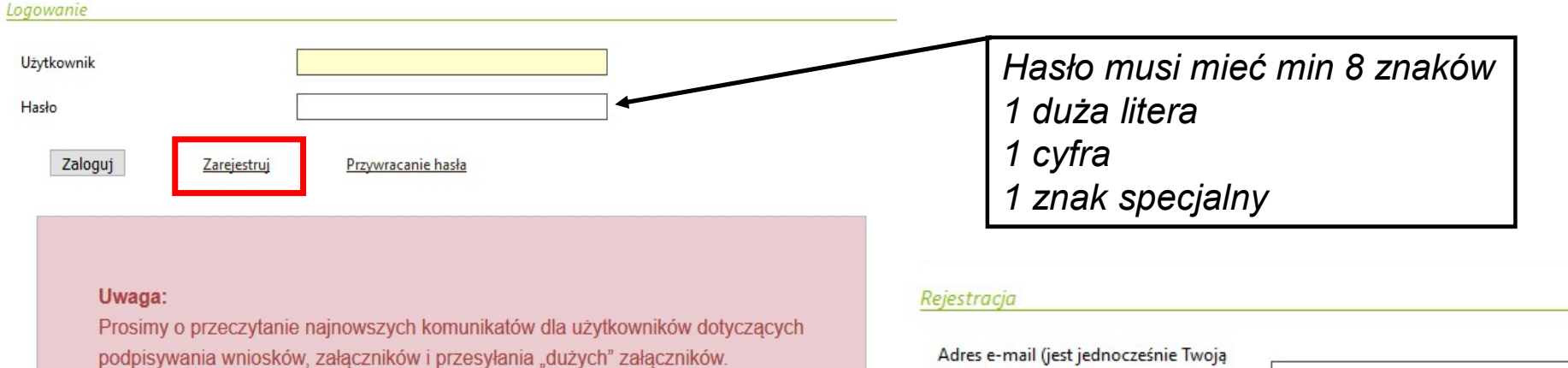

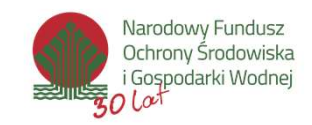

nazwą użytkownika) Powtórz adres e-mail Hasło Powtórz hasło Imie Nazwisko -Zgoda na przetwarzanie danych osobowych

# Uprawnienia

Dla wniosku Użytkownik może mieć przypisane następujące uprawnienia:

- **Pełne** –tworzenie i wypełnianie formularza wniosku, edytowanie danych, zatwierdzanie i drukowanie wniosku, przekazywanie wniosku do NFOŚiGW, cofanie do poziomu roboczego, eksportowanie do pliku, usuwanie wniosku. do odczytu – przeglądanie wniosku. Wniosku. Wary w miosku. Wary w w miosku. Wary wanie i wypełnianie formularza wniosku, edytowanie danych, zatwierdzanie i drukowanie wniosprzekazywanie wniosku do NFOSiGW, cofanie do p przez Wolf Miam Miesku Użytkownik może mieć przypisane następujące uprawnienia:<br>
verbe – tworzenie i wypełnianie formularza wniosku, edytowanie danych, zatwierdzanie i drukowanie wniosku,<br>
rzekazywanie wniosku do NFOŚiGW, **The Him Construction Construction Constraine** is the chromatic constraine in the chromatic drukowanie while winds<br>
The chromatic urbisty uprawnient of NPOSIGW, cofanie do poziomu roboczego, eksportowanie do pliku, usuwani wniosku Użytkownik może mieć przypisane następujące uprawn<br>vełne –tworzenie i wypełnianie formularza wniosku, edytowani<br>rzekazywanie wniosku do NFOŚiGW, cofanie do poziomu roboc<br>do odczytu – przeglądanie wniosku.<br>Wnioskoda wniosku Użytkownik może mieć przypisane następujące uprawn<br> **oełne –** tworzenie i wypełnianie formularza wniosku, edytowani<br>
rzekazywanie wniosku do NFOŚiGW, cofanie do poziomu roboc<br> **do odczytu –** przeglądanie wniosku.<br>
- 
- 
- -
	-
	-
	-

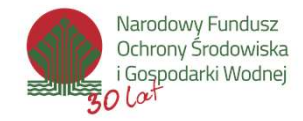

# Tworzenie nowego wniosku

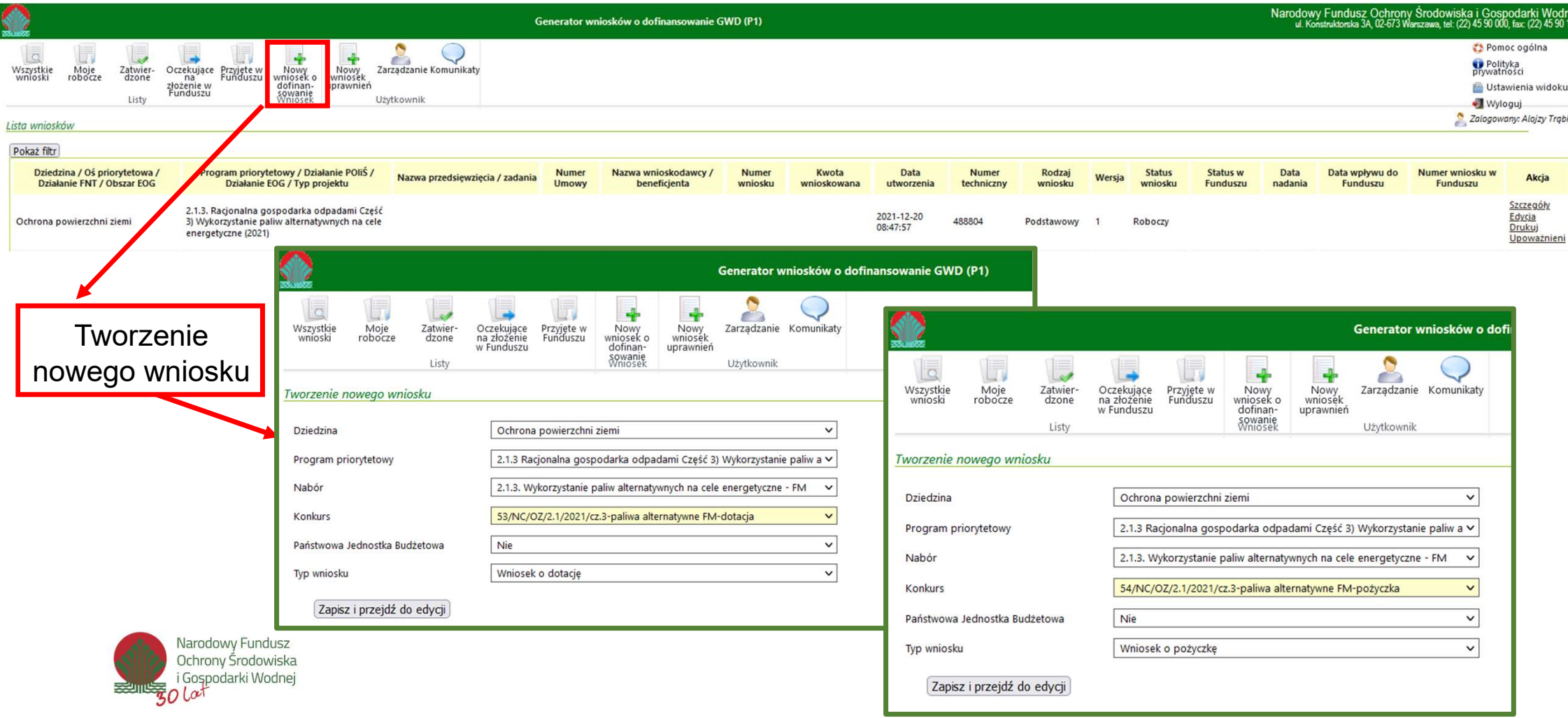

# Generator Wniosków o Dofinansowanie

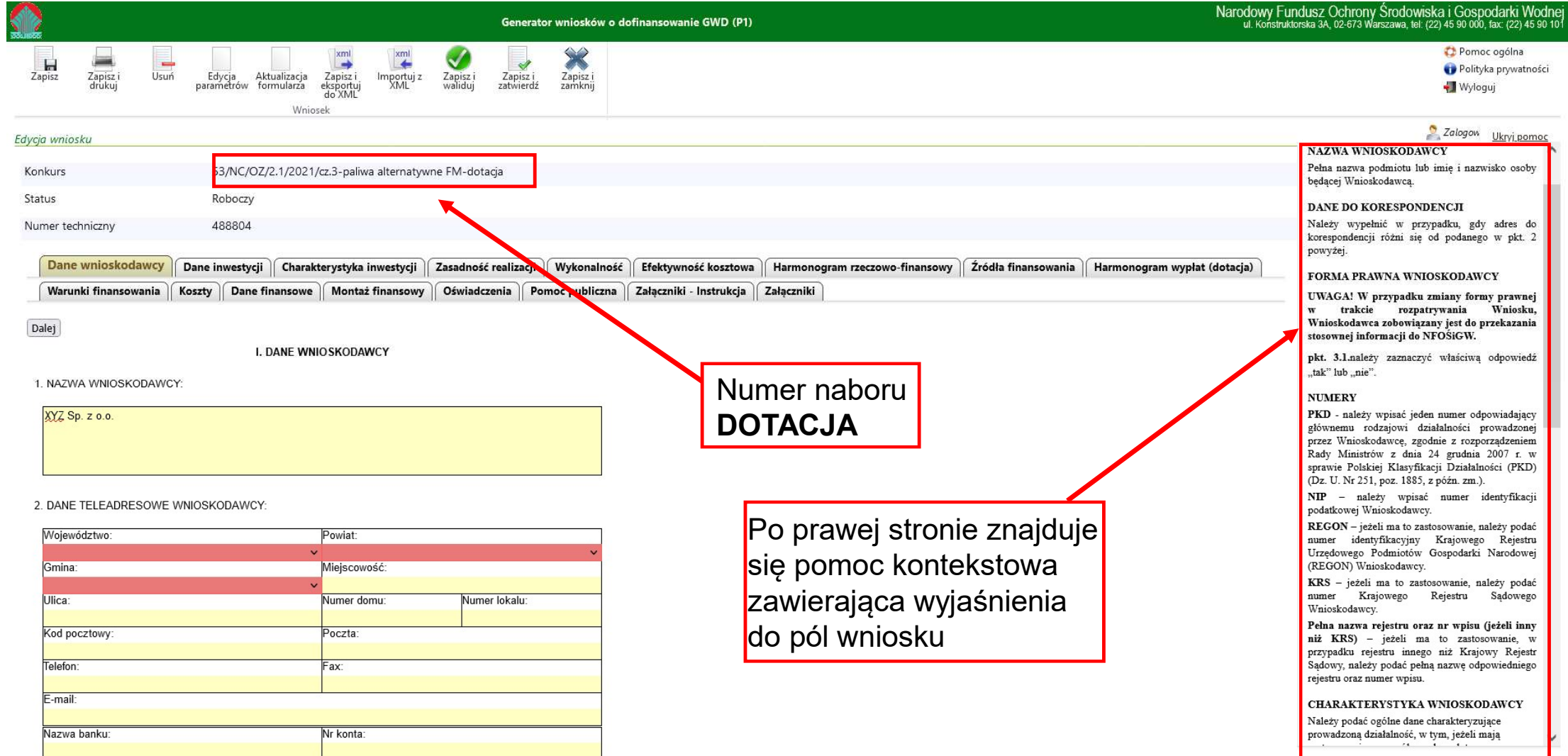

# Generator Wniosków o Dofinansowanie

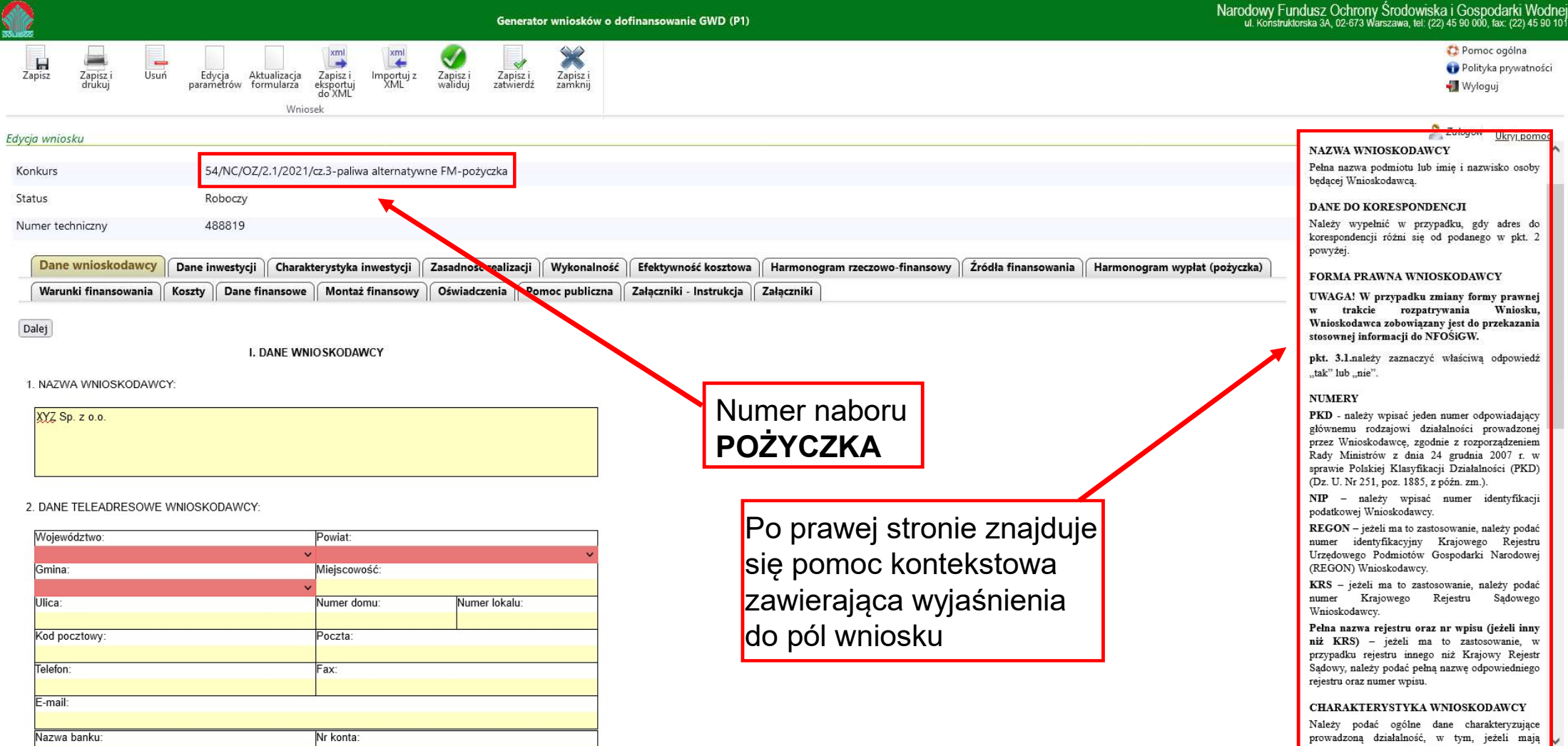

## Dane wnioskodawcy

#### Charakterystyka wnioskodawcy

Opis jednostki składającej wniosek, powinien zawierać również m.in.. informacje na temat:

- **Dane Which Charakterystyka wnioskodawcy<br>
 Charakterystyka wnioskodawcy<br>
Charakterystyka wnioskodawcy<br>
Charakterystyka wnioskodawcy<br>
Charakterysty udziałowców wraz ze wskazaniem<br>
 głównych akcjonariuszy/ udziałowców wraz** procentowej wartości posiadanych akcji udziałów, - **powiat and the minimization contained with the minimization of the minimization**<br> **Charakterystyka wnioskodawcy**<br>
Opis jednostki składającej wniosek, powinien zawierać<br>
- głównych akcjonariuszy/ udziałowców wraz ze wska
- 
- wniosku

Bardzo ważne jest aby w tym miejscu znalazły się dane osoby, w możdowy z czy wnoskopawca sporzapza sprawozpanie statystyczne wepług wzoru F-01 (LUB INNE) za która zna wniosek i będzie się z nią można skontaktować w razie gdyby pojawiły się pytania

64 USTAWY O RACHUNKOWOŚCI:

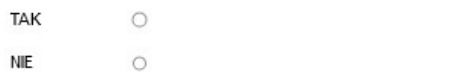

WYKONANY OKRES SPRAWOZDAWCZY BIEŻACEGO ROKU

TAK  $\circ$ **NIE**  $\circ$ 

8. DANE OSOBY WSKAZANEJ DO KONTAKTOWANIA SIĘ W SPRAWACH WNIOSKU

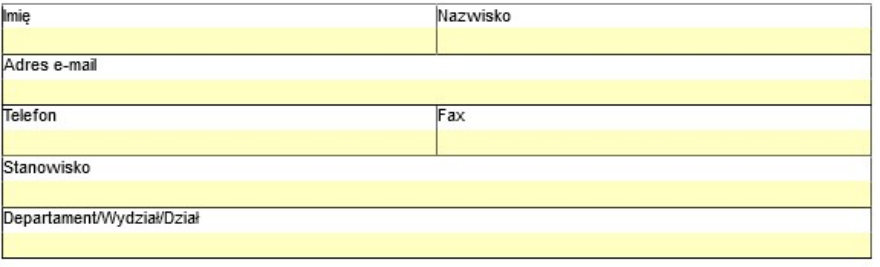

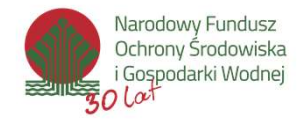

# Dane o inwestycji

#### Nazwa inwestycji

EXECTE IN WE<br>
Tytuł inwestycji – krótki, syntetyczny, charakteryzujący inwestycję.<br>
Tytuł inwestycji – krótki, syntetyczny, charakteryzujący inwestycję.<br>
Zamiast: "*Budowa spalarni"* Lepiej: "*Budowa instalacji termicznego* Zamiast: "Budowa spalarni" Lepiej: "Budowa instalacji termicznego przekształcania odpadów w miejscowości Warszawa"

#### Lokalizacja inwestycji

W polu "Inne informacje uszczegółowiające" należy doprecyzować lokalizacje **in Equivary Signal (np. zasięg oddziaływania instalacji – w zakresie dostaw odpadów, and and and and analyzing the system paint and analyzing investycji<br>
The mass investycji – krótki, syntetyczny, charakteryzujący inwesty** odbioru ciepła)

#### Terminy realizacji

Powinny być przemyślane, uwzględniające realny do zrealizowania harmonogram prac.

Zrealizowanie instalacji w terminie pierwotnie wskazanym w umowie o dofinansowanie jest jednym z warunków umorzenia pożyczki.

Okres trwałości inwestycji

5 lat liczonych od roku następującego po roku zaakceptowania przez NFOŚiGW dokumentów potwierdzających osiągnięcie efektu ekologicznego

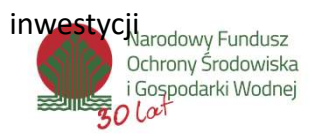

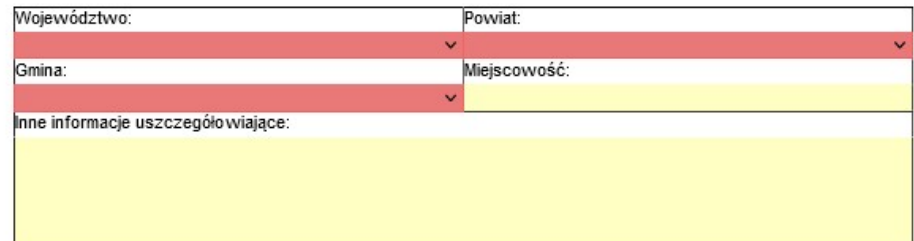

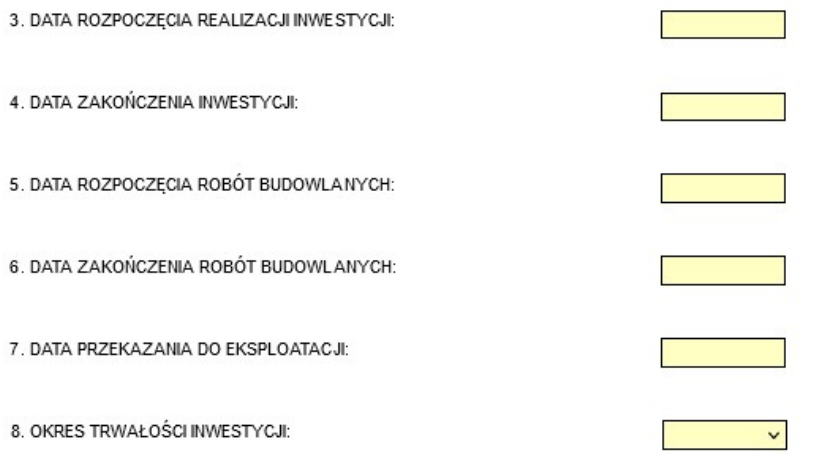

# Dane o inwestycji

#### Efekt rzeczowy

Wydajność instalacji odzysku lub unieszkodliwiania odpadów [Mg/rok] Liczba instalacji wytwarzania energii w wysokosprawnej kogeneracji [st.], Dodatkowo zdolność wytwarzania energii elektrycznej i cieplnej w warunkach wysokosprawnej kogeneracji [MW]

- **EXECTE:** Termin osiągnięcia efektu Równoznaczny z terminem zakończenia przedsięwzięcia
- **E** Termin potwierdzenia efektu Standardowo rekomendujemy 90 dni od zakończenia przedsięwzięc
- **Efekt ekologiczny**

Ograniczenie masy składowanych odpadów [Mg/rok], Zmniejszenie emisji CO<sub>2</sub> [Mg/rok]

- **EXECTE:** Termin osiągnięcia efektu Należy podać planowany termin osiągnięcia proponowanych warto efektu.
- **EXTERNIE Protator Termin potwierdzenia efektu**

Termin potwierdzenia osiągnięcia efektu ekologicznego co do zasad przypada na 90 dni od daty osiągnięcia efektu ekologicznego.

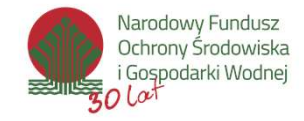

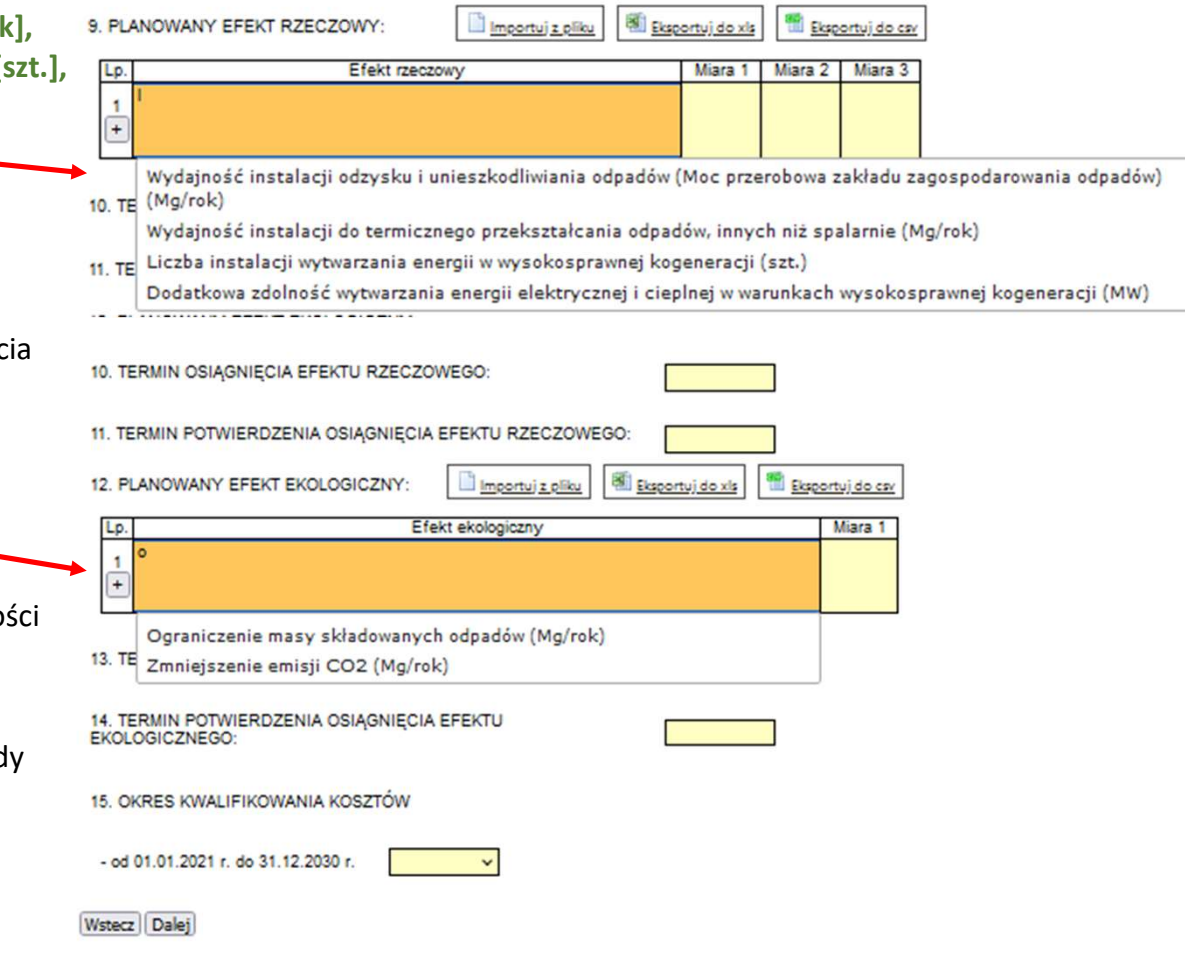

# Charakterystyka inwestycji Charakterystyka inwesty<br>
1. Cel Programu Priorytetowego – pole wyboru<br>
2. Rodzaje Inwestycji w ramach Programu Priorytetowego – pole wyboru (TAK/NIE)<br>
2. Rodzaje Inwestycji w ramach Programu Priorytetowego – pole wyboru (T **Charach Kterystyka inWestycji**<br>2. Rodzaje Inwestycji w ramach Programu Priorytetowego – pole wyboru<br>2. Rodzaje Inwestycji w ramach Programu Priorytetowego – pole wyboru (TAK/NIE)<br>2A RODZAJE INWESTYCJI W RAMACH PROGRAMU PR

- -
	- odpadów komunalnych z wytwarzaniem energii w kogeneracji.

w tym:

a) przyłącza do sieci dystrybucyjnej/przesyłowej i sieci ciepłowniczej należące do beneficjenta projektu (wytwórcy energii) oraz magazynu energii (dotyczy wyłacznie projektów finansowanych z Funduszu Modernizacyjnego);

> **NIE**  $\bigcap$

TAK  $\cap$ 

b) przyłącza do sieci dystrybucyjnej/przesyłowej i sieci ciepłowniczej należące do beneficjenia projektu (wytwórcy<br>energii) oraz magazynu energii (dotyczy wyłącznie projektów finansowanych z Funduszu Modernizacyjnego);

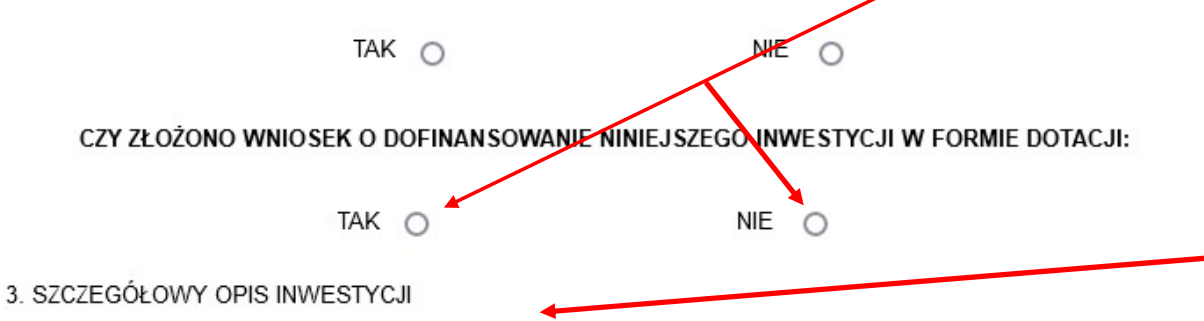

Należy opisać zakres rzeczowy inwestycji wraz z podaniem danych technicznych, jednostek miar i ilości planowanych elementów do wykonania.

Należy wybrać właściwe

# Charakterystyka inwestycji

3b. podstawowe parametry i efekty dotyczace instalacji bedacej przedmiotem wniosku o dofinansowanie

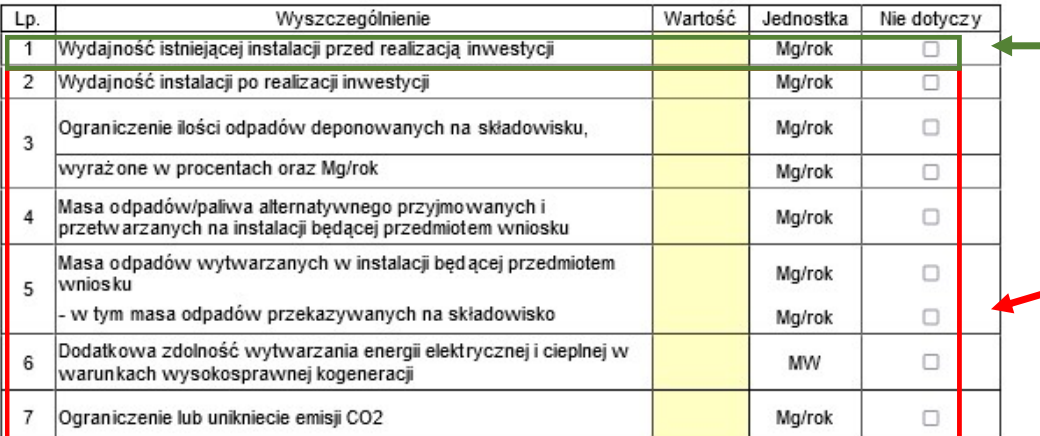

4. OPIS PODSTAWOWYCH PRZESŁANEK UZASADNIAJACYCH REALIZACJE INWESTYCJI:

inwestycji<br>poz. 1 – dotyczy rozbudowy<br>lub modernizacji instalacji<br>poz. 2 - 7 – dotyczą wszystkich lub modernizacji instalacji

inwestycji<br>
poz. 1 – dotyczy rozbudowy<br>
lub modernizacji instalacji<br>
poz. 2 - 7 – dotyczą wszystkich<br>
rodzajów przedsięwzięć rodzajów przedsięwzięć

Należy opisać istniejący stan techniczno-technologiczny obiektu/instalacji (jeśli inwestycja polega na modernizacji lub rozbudowie) podając wielkości charakterystyczne procesu technologicznego. Należy opisać jakie problemy zostaną rozwiązane bezpośrednio i pośrednio i na ile poprawi się stan obecny w związku z realizacją działań będących przedmiotem wniosku. Poz. 2 - 7 – dotyczą wszystkich<br>
rodzajów przedsięwzięć<br>
Vależy opisać istniejący stan techniczno-technolo<br>
biektu/instalacji (jeśli inwestycja polega na mod<br>
ub rozbudowie) podając wielkości charakterystyc<br>
procesu techno poz. 2 - 7 – dotyczą wszystkich<br>
rodzajów przedsięwzięć<br>
Vależy opisać istniejący stan techniczno-technolo<br>
biektu/instalacji (jeśli inwestycja polega na mode<br>
ub rozbudowie) podając wielkości charakterystyc<br>
procesu techn rodzajów przedsięwzięć<br>
Vależy opisać istniejący stan techniczno-technolo<br>
biektu/instalacji (jeśli inwestycja polega na mode<br>
ub rozbudowie) podając wielkości charakterystyc<br>
procesu technologicznego. Należy opisać jakie

5. ZAAWANSOWANIE REALIZACJI INWESTYCJI

Na dzień:

- 
- 
- 

# Zasadność realizacji inwestycji **Zasadność realizacji in**<br>1. Planowany efekt ekologiczny inwestycji<br>2. Planowany efekt ekologiczny – wpływ na realizację wska<br>Efekt ekologiczny powinien być zgodny z programem priorytet<br>zdefiniowany jako "Ograniczenie masy

- 
- 

Miejsce na dodatkowy opis efektu ekologicznego

**Zasadność realizacji inwestycji**<br>2. Planowany efekt ekologiczny inwestycji<br>2. Planowany efekt ekologiczny – wpływ na realizację wskaźników programu priorytetowego<br>2. Planowany efekt ekologiczny – wpływ na realizację wska Efekt ekologiczny powinien być zgodny z programem priorytetowym (realizować wskaźniki), w którym efekt ekologiczny został zdefiniowany jako "Ograniczenie masy składowanych odpadów".

Ograniczenie masy składowanych odpadów należy rozumieć jako różnicę masy odpadów przyjmowanych i przetwarzanych na instalacji będącej przedmiotem wniosku i masy odpadów wytwarzanych w w/w instalacji i przekazywanych na składowisko (dotyczy odpadów poddanych na składowisku zarówno procesom unieszkodliwienia jak i odzysku).

W celu umożliwienia weryfikacji wiarygodności założeń i danych w zakresie efektu ekologicznego należy załączyć dokumenty potwierdzające możliwość uzyskania odpadu w deklarowanej wielkości przerobu oraz dokumenty potwierdzające możliwość **Zasad ność realizacji inwestycji**<br>
2. Planowany efekt ekologiczny inwestycji<br>
2. Planowany efekt ekologiczny — wpływ na realizację wskażników programu priorytetowego prosis efektu ekolog<br>
zdefiniowany jako "Ograniczenie m

#### Należy wykazać spełnienie warunków (opis + obliczenia):

- W przypadku instalacji, których budowa, rozbudowa lub modernizacja jest przedmiotem wniosku o dofinansowanie, istnieje infrastruktura pozwalająca na całoroczne wykorzystanie produkowanej energii cieplnej.
- Po odliczeniu ciepła wykorzystanego na potrzeby własne, nie mniej niż 70% ciepła użytkowego wytworzonego w jednostce kogeneracji zostanie wprowadzone do publicznej sieci ciepłowniczej. Wymóg podlega rozliczeniu w roku kalendarzowym.

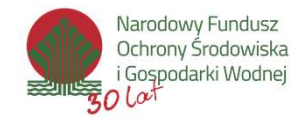

# Zasadność realizacji inwestycji **Zasadność realizacji inwesty**<br>
3. Sposób wyliczenia efektu ekologicznego<br>
Ocenie podlegać będzie poziom ograniczenia ilości odpadów<br>
deponowanych na składowisku w ujęciu procentowym – należy<br>
wskazać przyjęty sposób wylic **Zasadność realizacji inwestycji**<br>
3. Sposób wyliczenia efektu ekologicznego<br>
Ocenie podlegać będzie poziom ograniczenia ilości odpadów<br>
deponowanych na składowisku w ujęciu procentowym – należy<br>
wskazać przyjęty sposób wy

**Zasadność realizacji inwes**<br>3. Sposób wyliczenia efektu ekologicznego<br>0cenie podlegać będzie poziom ograniczenia ilości odpadów<br>deponowanych na składowisku w ujęciu procentowym – należy<br>wskazać przyjęty sposób wyliczenia Ocenie podlegać będzie poziom ograniczenia ilości odpadów wskazać przyjęty sposób wyliczenia efektu ekologicznego. erich endeane in diskupline wollet in the word of the words of the processes of the proponding and the skaze provide the skaze provide the skaze provide the skaze provide the skaze provide the skaze provide the skaze provi • Sposób wyliczenia efektu ekologicznego<br>
• Ocenie podlegać będzie poziom ograniczenia ilości odpadów<br>
• deponowanych na składowisku w ujęciu procentowym – należy<br>
• wskazać przyjęty sposób wyliczenia efektu ekologicznego.

## środowiska

Należy podać efekty uzyskiwane w innych dziedzinach np.:

- zmniejszenie: pylenia, hałasu, zagrożenia bakteriologicznego, itp.
- powierzchniowych, ujęć wody itp.
- 

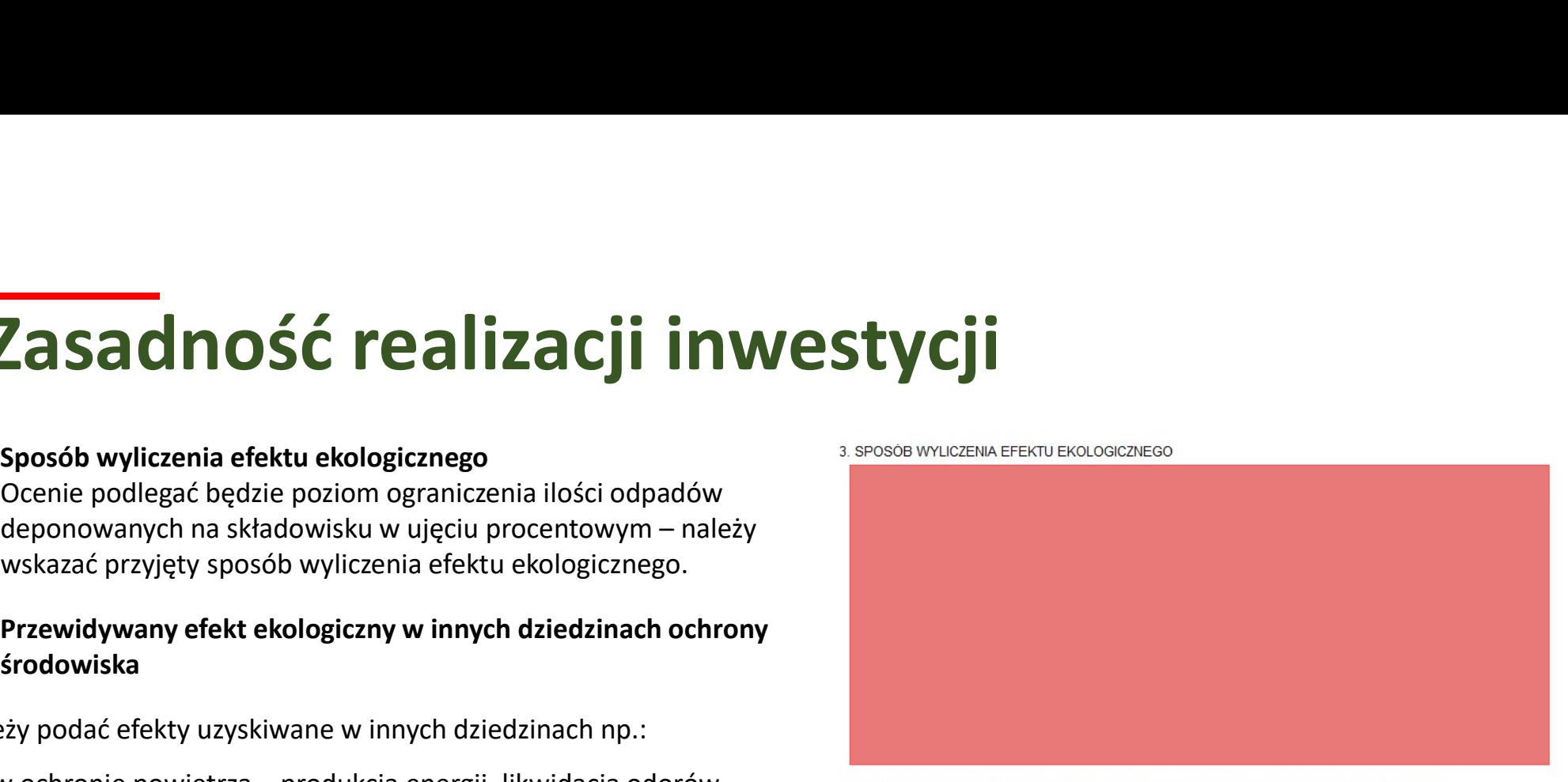

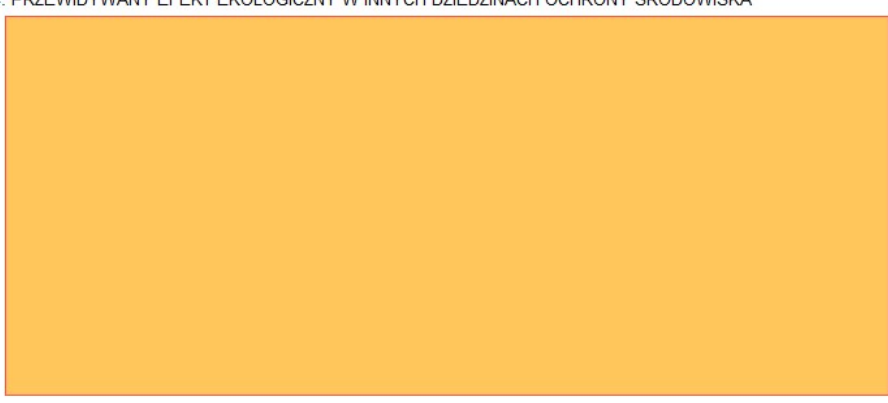

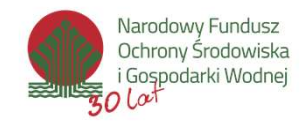

# Zasadność realizacji przedsięwzięcia **Zasadność realizacji przeds**<br>
5. sposób udokumentowan<u>ia osiągnięcia efektu ekologicznego</u><br>
6. sposób zagospodarowania odpadów powstających w wyniku

- 
- realizacji proponowanej inwestycji

**Zasadność realizacji przedsi**<br>
5. Sposób udokumentowan<u>ia osiągnięcia efektu ekologicznego</u><br>
6. Sposób zagospodarowania odpadów powstających w wyniku<br>
realizacji proponowanej inwestycji<br>
Mależy określić ilościowo wielkość Należy określić ilościowo wielkość odpadów wytworzonych w wyniku plnny dokument (należy podać jaki) realizacji inwestycji oraz określić sposób ich zagospodarowania. W celu umożliwienia weryfikacji wiarygodności założeń i danych należy załączyć analizę rynku, z której wynika możliwość zbytu (zagospodarowania) **Zasadność realizacji predsietych do analizmumi a siagradu w ilości zadeklarowania odpadów powstających w wyniku<br>
For Sposób zagospodarowania odpadów powstających w wyniku<br>
realizacji proponowanej inwestycji<br>
Należy określ** przyrzeczeniami podpisania umowy, umowami bądź innymi dokumentami stanowiącymi załączniki do analizy. **2. Sposób udokumentowania osiągnięcia efektu ekologicznego**<br> **6. Sposób zagospodarowania odpadów powstających w wyniku<br>
realizacji proponowanej inwestycji<br>
Należy określić ilościowo wielkość odpadów wytworzonych w wyniku** 

W przypadku, kiedy inwestycja jest umieszczona w planie imiennie, należy podać nazwę dokumentu i rozdział, w którym mowa o inwestycji oraz adres strony internetowej, na której zamieszczony jest program. W innym przypadku należy podać nazwę dokumentu oraz rozdział, w którym określone są cele, z którymi zgodna jest realizacja inwestycji.

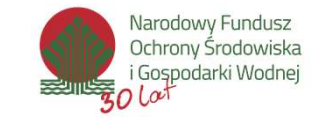

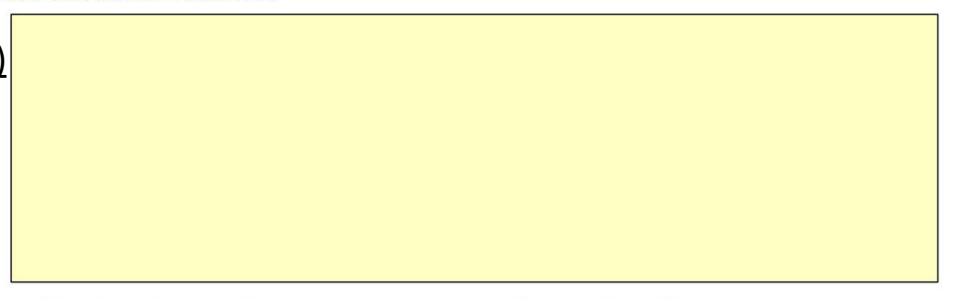

Należy wybrać lub zaproponować inny dokument.

# Zasadność realizacji inwestycji

## przedmiotem wniosku

**Zasadność realizacji invicesa**<br>8. Ocena poziomu wykorzystania instalacji będącej<br>przedmiotem wniosku<br>Należy określić procentowy stopień wykorzystania<br>wydajności instalacji w trzecim roku kalendarzowym po roku<br>zakończenia Należy określić procentowy stopień wykorzystania wydajności instalacji w trzecim roku kalendarzowym po roku zakończenia inwestycji **Zasadność realizacji in**<br>
8. Ocena poziomu wykorzystania instalacji będącej<br>
przedmiotem wniosku<br>
Należy określić procentowy stopień wykorzystania<br>
wydajności instalacji w trzecim roku kalendarzowym po roku<br>
zakończenia i

## przedmiotem wniosku

Zapotrzebowanie na moce przerobowe planowanej instalacji powinna potwierdzać analiza rynku oparta o aktualne i wiarygodne informacie

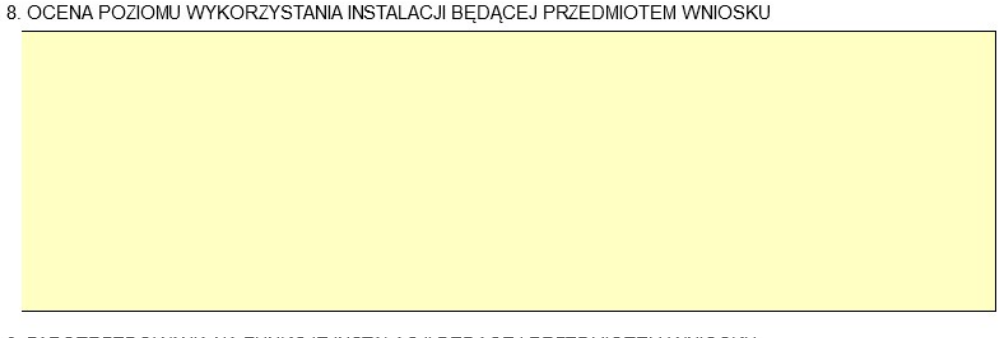

9. ZAPOTRZEBOWANIA NA FUNKCJE INSTALACJI BĘDĄCEJ PRZEDMIOTEM WNIOSKU

Wstecz | Dalej

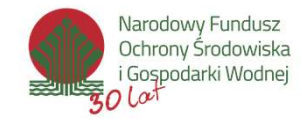

# Wykonalność inwestycji

WYKONAINOŚĆ INWESTYCJI<br>1. Uzasadnienie wyboru przyjętego rozwiązania/ technologii (w tym ocena analizy alternatywnych rozwiązań)<br>Należy opisać alternatywne rozwiązania technologiczne, lokalizacyjne, systemowe zidentyfikowa Należy opisać alternatywne rozwiązania technologiczne, lokalizacyjne, systemowe zidentyfikowanych problemów, które były lub są rozważane. Należy przedstawić uzasadnienie wyboru konkretnej metody realizacji zadania w oparciu o analizę porównawczą z innymi dostępnymi rozwiązaniami. **Wykonalista wyboru przyjętego rozwiązania/ technologii (w tym ocena analizy alternatywnych<br>
Należy opisać alternatywne rozwiązania technologiczne, lokalizacyjne, systemowe zidentyfikowanych problemów, kt<br>
nozwiązane. Nale AVKONAINOSĆ INWESTYCJI**<br>
1. Uzasadnienie wyboru przyjętego rozwiązania/ technologii (w tym ocena analizy alternatywnych rozwiązań)<br>
Należy prisać alternatywne rozwiązania technologiczne, lokalizacyjne, systemowe zidentyfi B)<br>
1. Uzasadnienie wyboru przyjętego rozwiązania/ technologii (w tym ocena analizy alternatywnych rozwiązań)<br>
Należy opisać alternatywne rozwiązania technologiczne, lokalizacyjne, systemowe zidentyfikowanych problemów, kt 1. Uzasadnienie wyboru przyjętego rozwiązania/ technologii (w tyty<br>
Należy opisać alternatywne rozwiązania technologiczne, lokalizacyjne, systemorozważane. Należy przedstawić uzasadnienie wyboru konkretnej metody realizacy

#### 2. Realność wdrożenia przyjętego rozwiązania zgodnie z przedstawionym harmonogramem

- Terminy realizacji poszczególnych etapów przedsięwzięcia,
- Prawo do dysponowania gruntami lub obiektami na cele inwestycji,
- Planowane terminy uzyskania wymaganej dokumentacji technicznej i projektowej, decyzji/ uzgodnień/ pozwoleń administracyjnych.

- 
- 
- 
- wyodrębnienie zespołu odpowiedzialnego za wdrażanie projektu
- kwalifikacje i kompetencje członków zespołu, podział obowiązków,
- metodyka zarządzania przedsięwzięciem,
- zaplecze techniczne, istotne dla realizacji projektu.

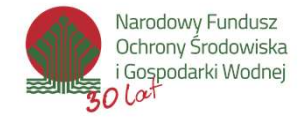

# Efektywność kosztowa

#### 2. Dodatkowy opis efektu rzeczowego inwestycji

Jeśli poza głównym efektem rzeczowym zostanie osiągnięty dodatkowy efekt, należy w tym punkcie go opisać oraz zaproponować jego wartość.

#### 3. Niezbędność zakresu inwestycji dla osiągnięcia efektu ekologicznego

Należy wykazać, iż zakres rzeczowy jest zgodny z zakresem objętym katalogiem kosztów kwalifikowanych oraz jest adekwatny do deklarowanego efektu rzeczowego/ekologicznego, jako kwalifikowane zostały wskazane wyłącznie koszty, które są niezbędne dla osiągnięcia celu programu, efektu rzeczowego oraz efektu ekologicznego i wskaźnika programu. Efektywm of the two metodes in westycji<br>
2. Dodatkowy opis efektu rzeczowym zostanie osiągnięcia efektu ekologicznego<br>
3. Niezbędność zakresu inwestycji dla osiągnięcia efektu ekologicznego<br>
Mależy wykazać, iż zakres rzecz

#### 4. Uzasadnienie wysokości kosztów

przeanalizowano? Czy wysyłano zapytania ofertowe do potencjalnych wykonawców?

Należy przedstawić analizę dotyczącą planowanych do poniesienia kosztów kwalifikowanych zadania, sporządzoną w oparciu o zestawienie kosztów poszczególnych elementów zadania.

Ocenie podlega czy zaproponowane koszty kwalifikowania inwestycji wpisują się w katalog kosztów kwalifikowanych.

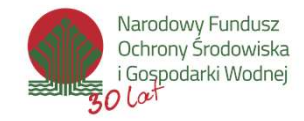

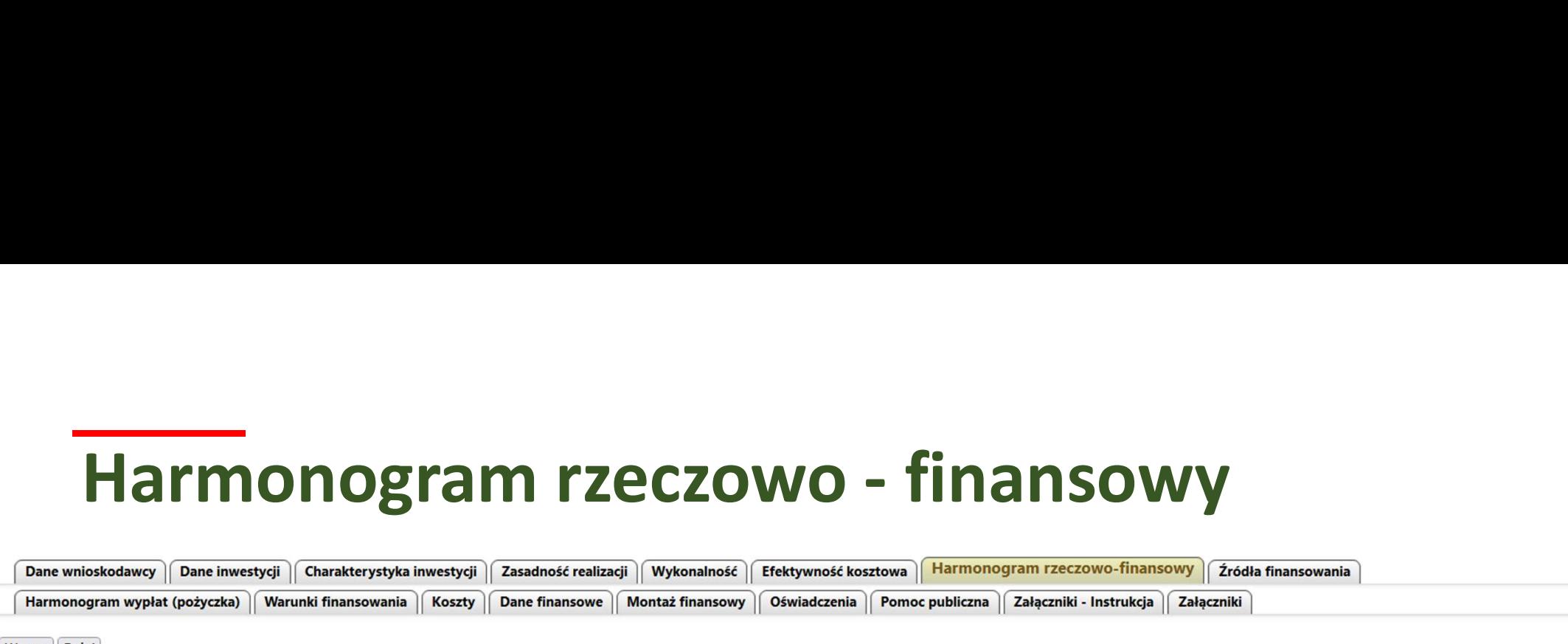

#### HARMONOGRAM RZECZOWO-FINANSOWY DLA INWESTYCJI: Wykorzystanie paliw alternatywnych - pożyczka

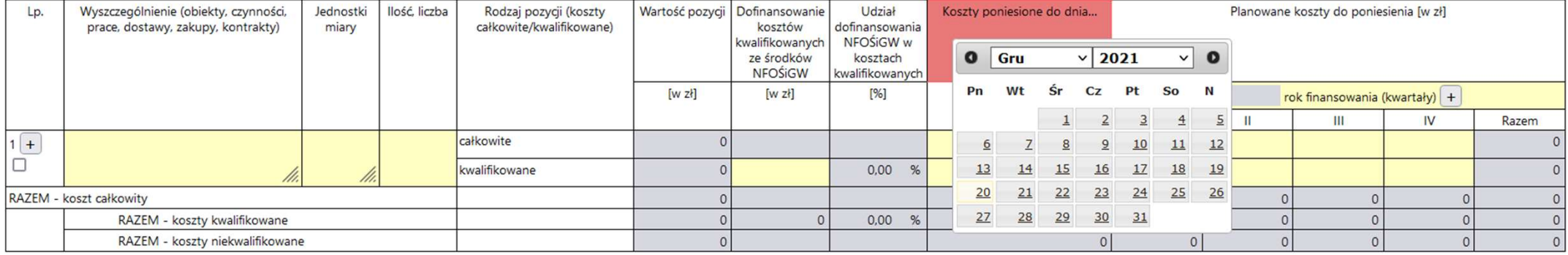

\* Dofinansowanie kosztów kwalifikowanych ze środków NFOŚiGW, zgromadzonych na rachunku Funduszu Modernizacyjnego

Wyjaśnienia i uwagi do harmonogramu rzeczowo-finansowego

Wstecz | Dalej

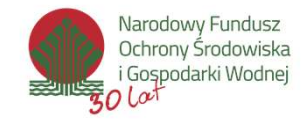

# Źródła finansowania inwestycji

#### Wstecz Dalei

#### VIII. ŹRÓDŁA FINANSOWANIA PRZEDSIEWZIECIA

1. TABELA ŻRÓDEŁ FINANSOWANIA INWESTYCJI

(Przed kontynuowaniem wypełniania Wniosku należy najpierw uzupełnić HRF).

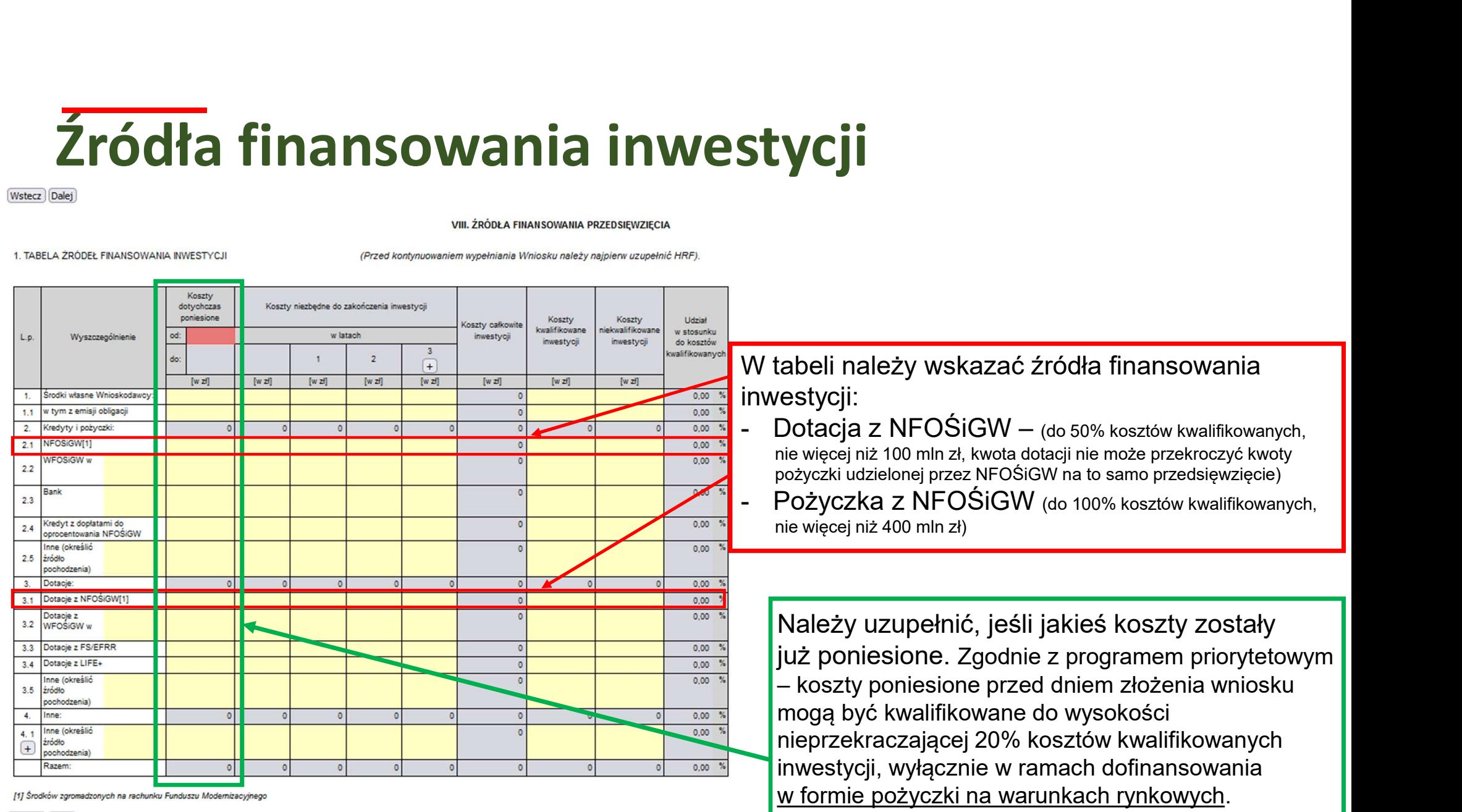

Wstecz Dalej

# Harmonogram wypłat

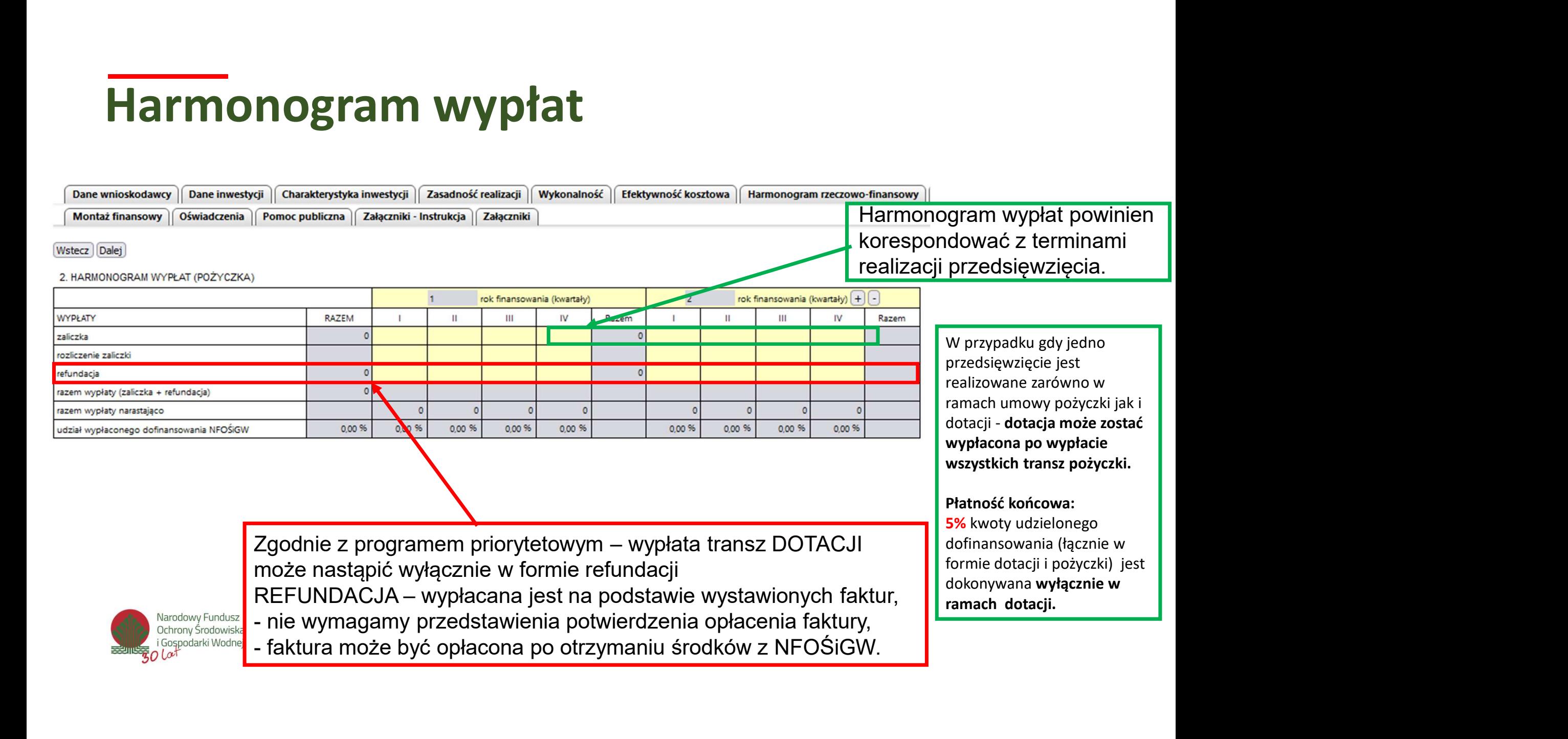

# Warunki finansowania - dotacja

 $\overline{0}$ 

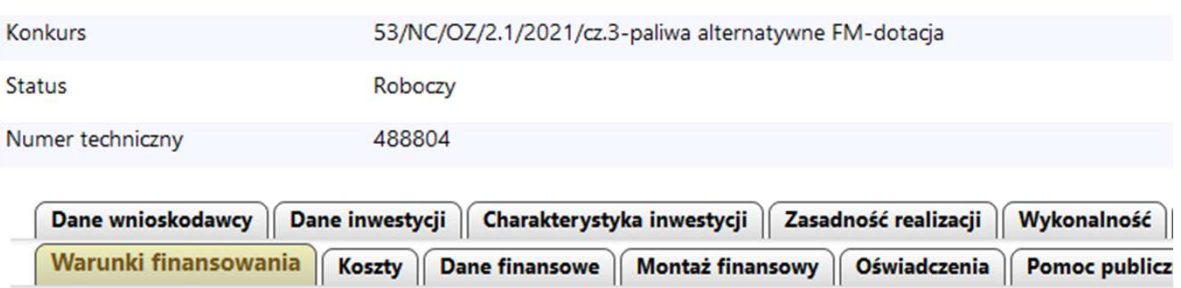

Wstecz Dalej

3. WARUNKI FINANSOWANIA INWESTYCJI

3.1. DOTACJA

Kwota dotacji (zł):

Zabezpieczenie zwrotu dotacji - propozycja Wnioskodawcy:

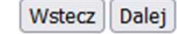

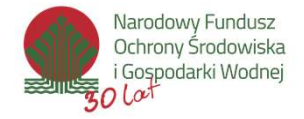

# Warunki finansowania - pożyczka<br>
Marunki finansowania – pożyczka<br>
Marunki po dialekta na warunkach rynkowych (nie **Marunkach finansowania – do 20 lat**<br>
Okres finansowania – do 20 lat<br>
Okres finansowania – do 20 lat<br>
Okres finansowania – do 20 lat<br>
Okres finansowania – do 20 lat<br>
Okres finansowania – do 20 lat<br>
Okres finansowania – do

- Pożyczka na warunkach rynkowych (nie pożyczka na warunkach preferencyjnych stanowi pomocy publicznej)
- Pożyczka preferencyjna: WIBOR 3M nie mniej niż 1,5 % w skali roku

- -
	-
- 

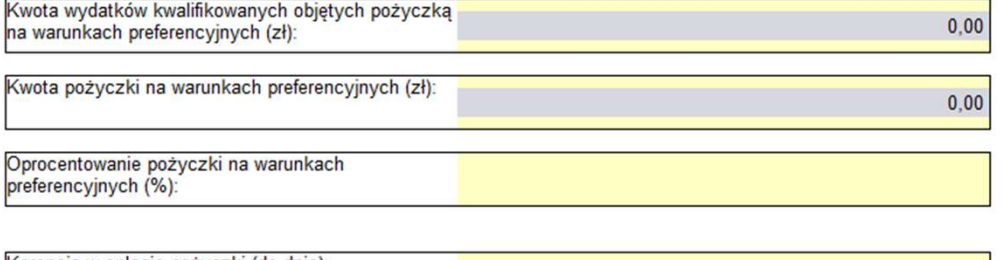

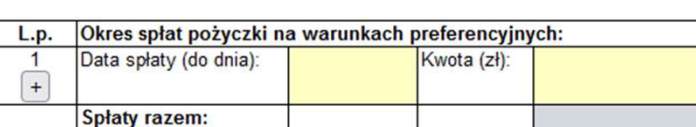

Zabezpieczenie spłaty pożyczki - propozycja Wnioskodawcy:

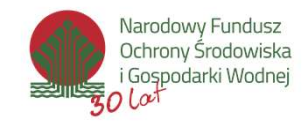

Wstecz | Dalej

# Koszty inwestycji

Szare pola uzupełniają się automatycznie na podstawie **w. Rupplar automaturgie de la PODATEK VAT** danych wprowadzonych do tabeli "Źródła finansowania" a koszty kwalifikowane mwestycji **Koszty inwestycji**<br>Szare pola uzupełniają się automatycznie na pods<br>danych wprowadzonych do tabeli "Źródła finansov<br>Należy wpisać wnioskowaną kwotę dofinansowan<br>Należy wskazać jakiego rodzaju koszty będą ponc<br>- budynki, l Szare pola uzupełniają się automatycznie na pods<br>danych wprowadzonych do tabeli "Źródła finansov<br>Należy wpisać wnioskowaną kwotę dofinansowan<br>Należy wskazać jakiego rodzaju koszty będą ponc<br>- budynki, lokale, obiekty inżyn

Należy wpisać wnioskowaną kwotę dofinansowania

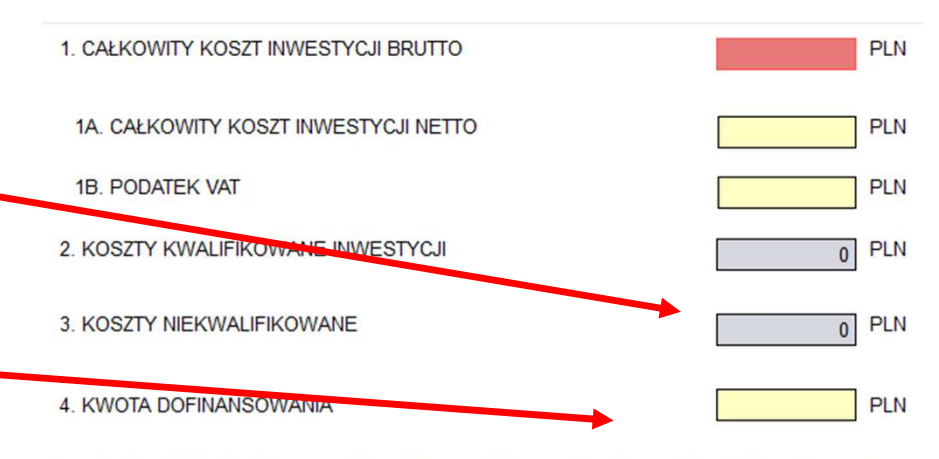

5. KWOTA DOFINANSOWANIA STANOWI ... % KOSZTÓW KWALIFIKOWANYCH INWESTYCJI

Należy wskazać jakiego rodzaju koszty będą ponoszone **brandzale w wskoszty w Wargow** RobzAJOWYM

- 
- 

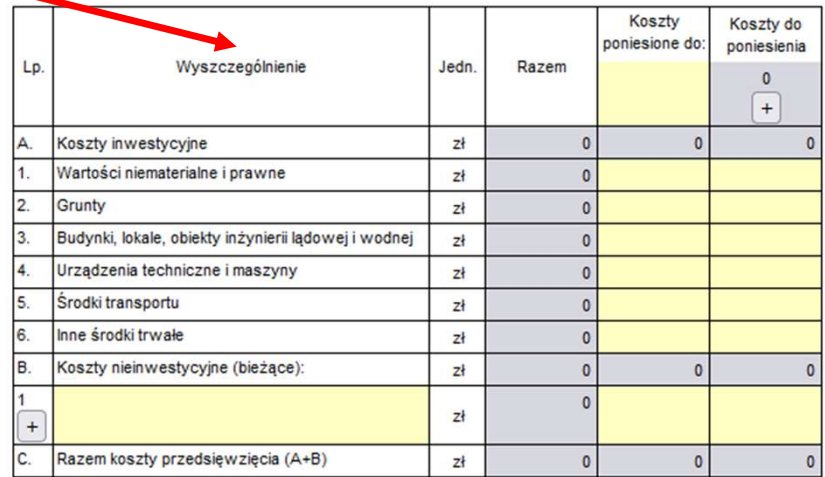

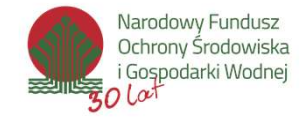

# Załączniki

Wymagane załączniki zgodnie z regulaminem naboru:

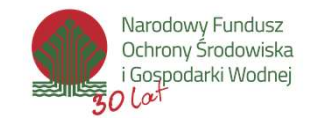

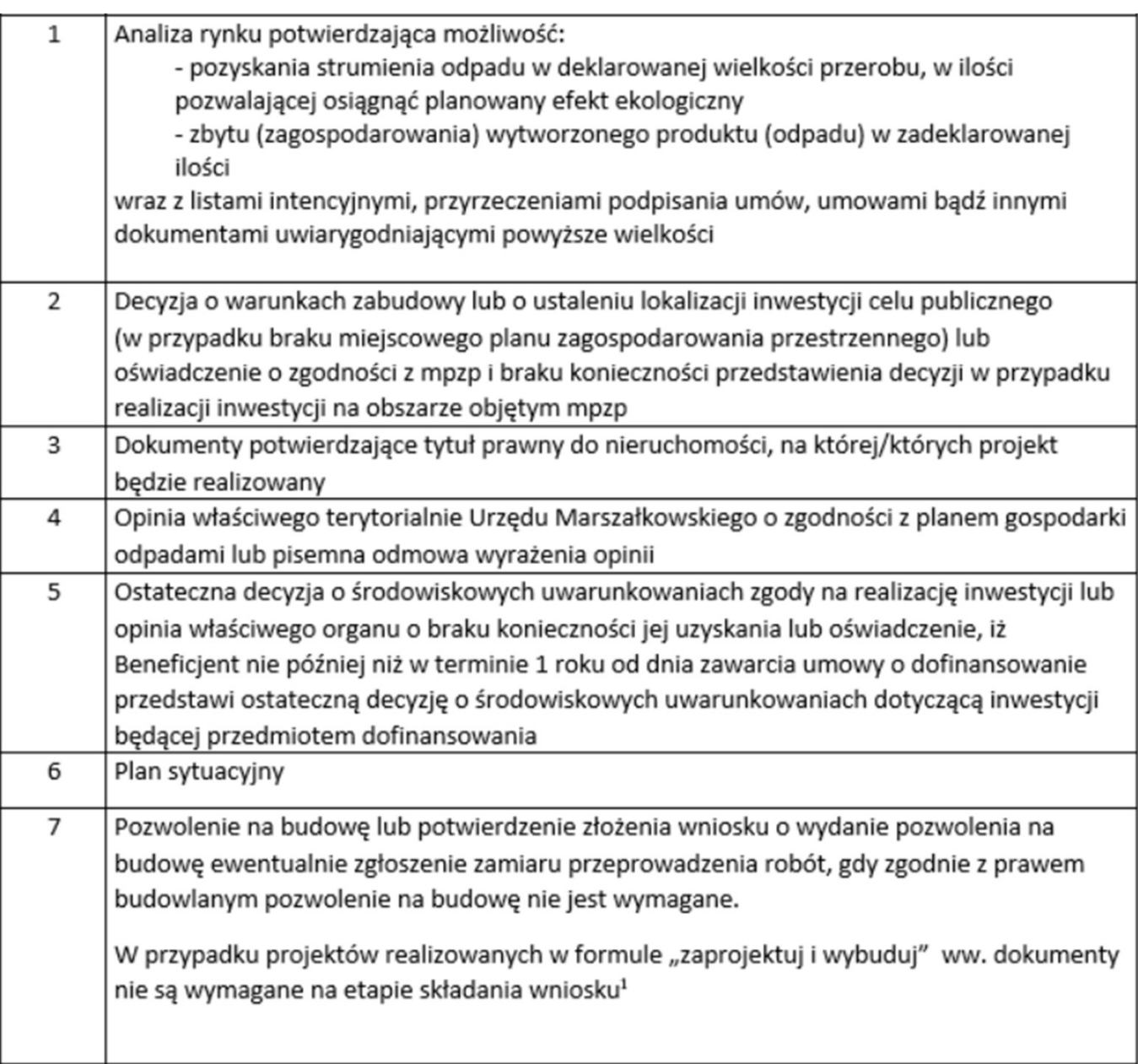

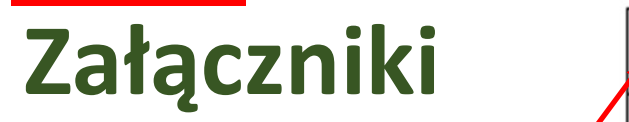

Wymagane załączniki zgodnie z regulaminem naboru:

W przypadku gdy przedmiotem wniosku jest budowa nowej instalacji dokument wymagany będzie na etapie rozliczenia zadania

inwestycji, którego łączna kwota dofinansowania, w formie dotacji i pożyczki, jest wyższa niż 4 mln zł dofinansowanie jest Studium Wykonalności wraz z aktywnym modelem finansowym opracowane wg instrukcji umieszczonej

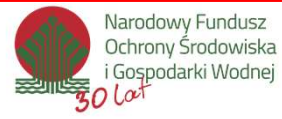

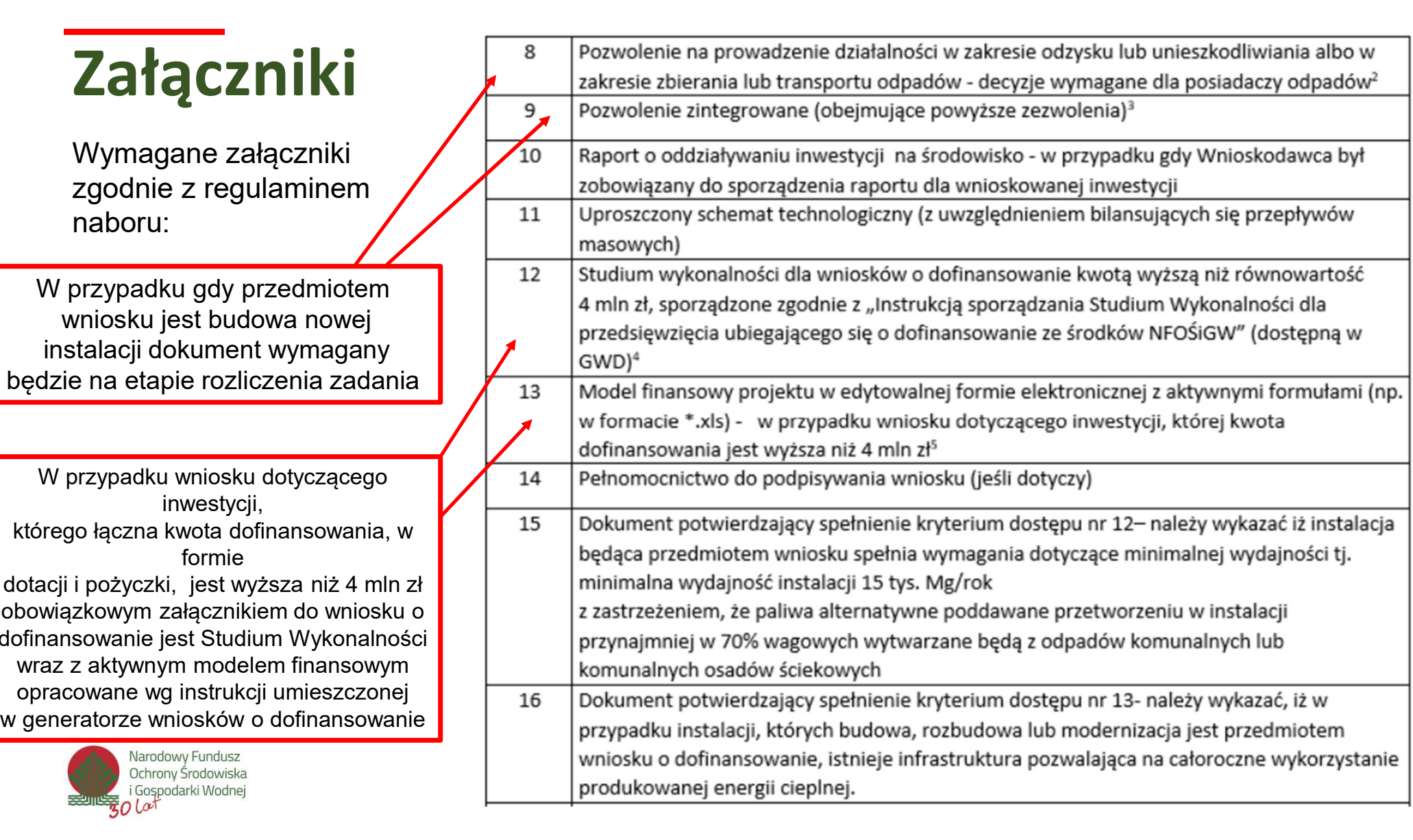

# Załączniki

Wymagane załączniki zgodnie z regulaminem naboru:

W przypadku projektów realizowanych w uwzględnienie i udokumentowanie udziału środków własnych Wnioskodawcy (z zastrzeżeniem, że środki własne nie obejmują: kredytów bankowych, emisji obligacji, pożyczek właścicielskich, pożyczek udzielonych przez inne podmioty itp.) w wysokości min. 15% kosztów kwalifikowanych inwestycji, wniesionego w postaci udziału kapitału zakładowego pokrytego wkładem pieniężnym wraz z wymogiem zaangażowania wraz z warunkiem udokumentowania wydatkowania środków własnych w pierwszej kolejności.

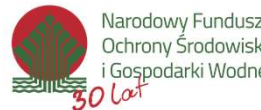

Narodowy Fundusz Ochrony Środowiska i Gospodarki Wodnei

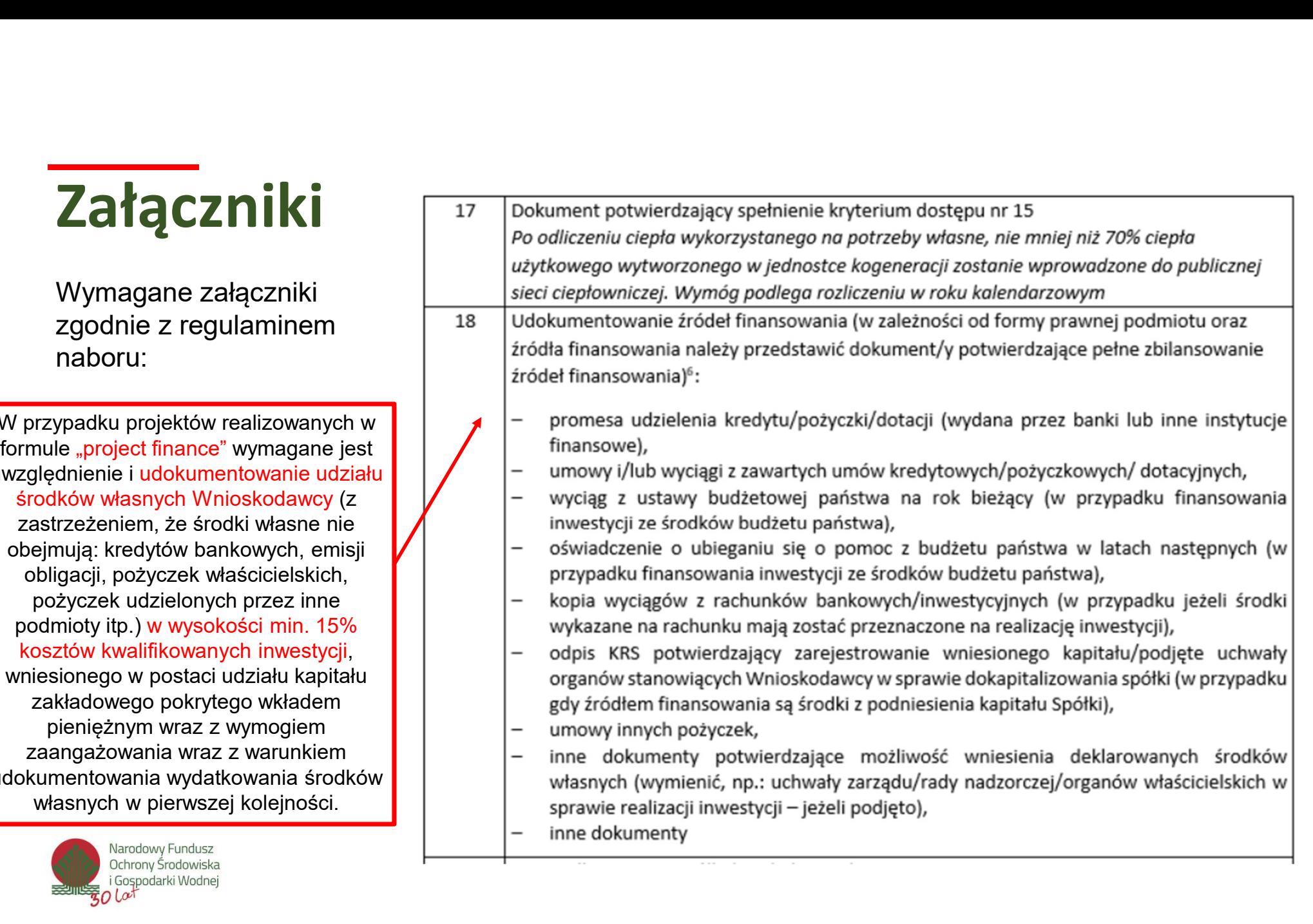

# Załączniki

Wymagane załączniki zgodnie z regulaminem naboru:

Nie dotyczy wniosku o pożyczkę na warunkach rynkowych

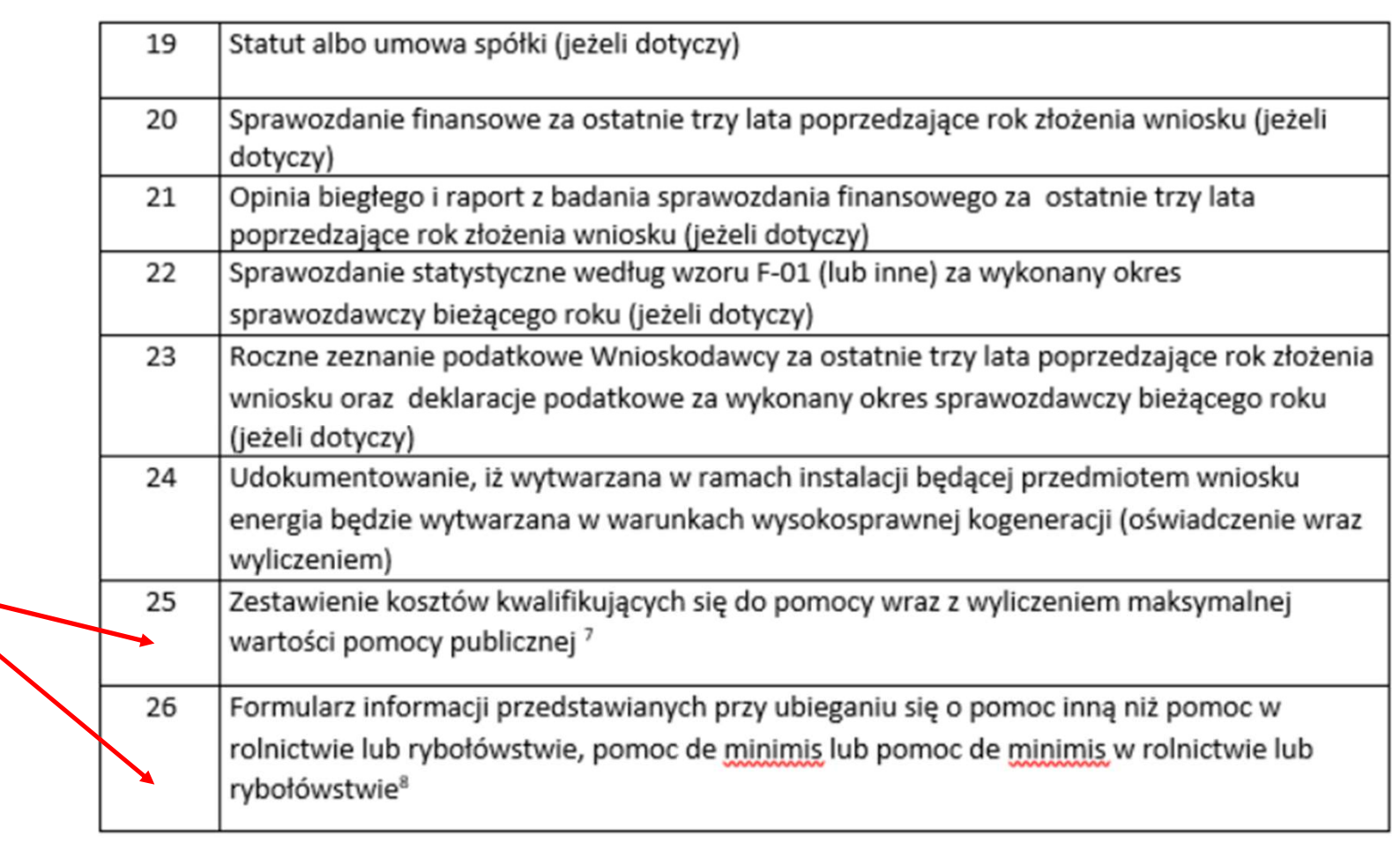

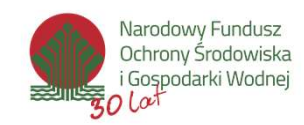

# Pomoc techniczna

W przypadku wystąpienia problemów technicznych z Generatorem Wniosków o Dofinansowanie należy je zgłaszać:

mailowo: **GWD@nfosigw.gov.pl** 

przesyłając wypełniony formularz zgłoszenia, dostępny pod adresem:

https://www.gov.pl/web/nfosigw/kontakt5

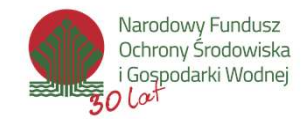

# Pomoc merytoryczna

**DMOC MErytoryczna**<br>Joanna Kozłowska - Mikołajczyk- koordynator<br>tel. (22) 45-90-530<br>e-mail: <u>joanna.kozlowska@nfosigw.gov.pl</u> tel. (22) 45-90-530 **DMOC MErytoryczna**<br>
Joanna Kozłowska - Mikołajczyk- koordynator<br>
tel. (22) 45-90-530<br>
e-mail: <u>joanna.kozlowska@nfosigw.gov.pl</u><br>
Katarzyna Marzantowicz – kierownik<br>
tel. (22) 45-90-897<br>
e-mail: katarzyna.marzantowicz@nfos

e-mail: joanna.kozlowska@nfosigw.gov.pl

tel. (22) 45-90-897

e-mail: katarzyna.marzantowicz@nfosigw.gov.pl

W powodu zmiany organizacji pracy w związku z COVID-19 prosimy o kontakt z pracownikami NFOŚiGW wyłącznie drogą mailową.

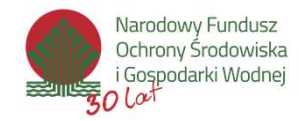

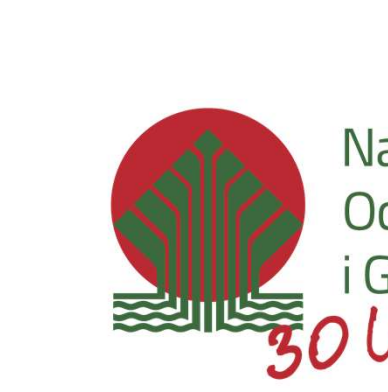

Narodowy Fundusz Ochrony Środowiska i Gospodarki Wodnej<br>2 | a

Katarzyna Marzantowicz Kierownik Wydział Finansowania Krajowego

Dziękuję za uwagę.

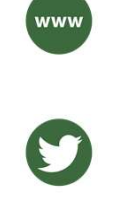

nfosigw

www.nfosigw.gov.pl

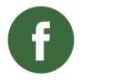

NarodowyFunduszOchronySrodowiskai GospodarkiWodnej